# **JN0-412Q&As**

Cloud, Specialist (JNCIS-Cloud)

# **Pass Juniper JN0-412 Exam with 100% Guarantee**

Free Download Real Questions & Answers **PDF** and **VCE** file from:

**https://www.leads4pass.com/jn0-412.html**

100% Passing Guarantee 100% Money Back Assurance

Following Questions and Answers are all new published by Juniper Official Exam Center

**C** Instant Download After Purchase

- **83 100% Money Back Guarantee**
- 365 Days Free Update

**Leads4Pass** 

800,000+ Satisfied Customers  $\left( 0, \frac{1}{2} \right)$ 

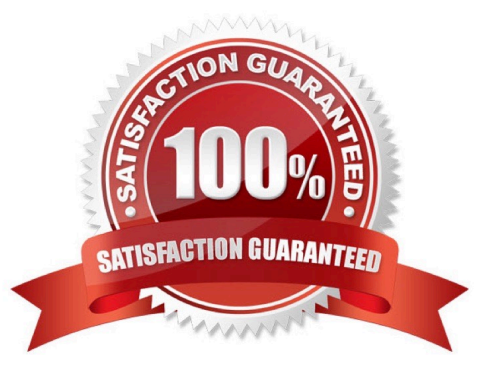

# **Leads4Pass**

# **QUESTION 1**

When creating a firewall rule in Contrail Security, which two types of endpoints are available? (Choose two.)

- A. virtual network
- B. tag
- C. domain
- D. service level
- Correct Answer: AB

Reference: https://www.juniper.net/documentation/en\_US/contrail20/information-products/pathway-pages/ contrailnetworking-security-user-guide.pdf

# **QUESTION 2**

What are two supported methods to add a new Contrail compute node using Contrail Command? (Choose two.)

A. From the Web UI, add a new server and assign it as a compute node to the existing cluster.

B. From the CLI on the Contrail Command server, edit the instances.yml file and add the new node information.

C. From the CLI on the Contrail Command server, edit the command\_servers.yml file and add the new node information.

D. From the CLI on the Contrail Command server, edit the testbed.py file and add the new node information.

Correct Answer: AB

Reference: https://www.juniper.net/documentation/en\_US/contrail19/topics/task/configuration/adding-newcompute-nodecc.html

### **QUESTION 3**

Which two fabric management tasks would be completed using Contrail Command? (Choose two.)

- A. Automatically deploy an P fabric underlay.
- B. Modify routing protocol preferences.
- C. Change user permissions on Junos devices.
- D. Discover devices in the network.

Correct Answer: AD

# **Leads4Pass**

# **QUESTION 4**

Which role does Contrail serve in SDN?

- A. orchestrator
- B. controller
- C. gateway
- D. fabric

Correct Answer: A

Reference: https://www.sdxcentral.com/networking/sdn/definitions/juniper-contrail-controller/

# **QUESTION 5**

Which two statements describe the Kubernetes network policy? (Choose two.)

- A. If a policy is not applied to a pod, then the pod accepts traffic from all sources.
- B. A policy can define traffic in only one direction.
- C. A policy can define traffic in both directions.
- D. If a policy is not applied to a pod, then the pod blocks traffic from all sources.

Correct Answer: AC

Reference: https://www.juniper.net/documentation/en\_US/day-one-books/topics/topic-map/kubernetesinpractice.html#id-kubernetes-network-policy

# **QUESTION 6**

Which two statements about Kubernetes clusters are correct? (Choose two.)

- A. The master coordinates the cluster.
- B. The minions are responsible for running the applications.
- C. The nodes are responsible for running the applications.
- D. The pod controller coordinates the cluster.

Correct Answer: AB

Reference: https://www.juniper.net/documentation/en\_US/contrail19/topics/task/installation/provisioningk8s-cluster.html

# **QUESTION 7**

Which two statements about a Contrail environment are true? (Choose two.)

A. Control nodes peer with other control nodes using XMPP.

B. Control nodes peer with other control nodes using MP-BGP.

C. Control nodes peer with compute nodes using XMPP.

D. Control nodes peer with compute nodes using MP-BGP.

Correct Answer: BC

**Leads4Pass** 

The control nodes peer with the remote compute nodes by means of XMPP and peer with local gateways by means of MP-eBGP. Reference: https://www.juniper.net/documentation/en\_US/contrail20/information-products/pathwaypages/contrailservice-provider-feature-guide.pdf

# **QUESTION 8**

Your development team asks you to provision twenty exact copies of a three-tier application containing three VMs. Each copy of the application must be on their own isolated network. The development team also wants to deploy more copies in the future from a self-service portal.

What will accomplish this task?

A. Create a Heat orchestration template for the application and then launch twenty stacks using the Horizon dashboard or OpenStack CLI.

B. Use the Contrail fabric manager to define and launch all twenty stacks using an intent-driven automation feature.

C. Create all twenty networks and launch each instance using the Horizon instance creation wizard.

D. Create a Heat orchestration template for the application and then launch twenty stacks using the AppFormix user interface.

Correct Answer: A

### **QUESTION 9**

Which protocol does Contrail use to exchange information between the Contrail Controller and the Contrail vRouter?

A. NETCONF

- B. XMPP
- C. BGP
- D. SSH

Correct Answer: B

# **QUESTION 10**

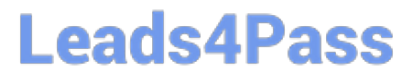

Which ETSI NFV function is responsible for the management of virtual network functions (VNF) and element management systems (EMS)?

- A. Virtual Network Function Manager (VNFM)
- B. OpenStack
- C. Contrail Command
- D. Analytics Database
- Correct Answer: A

#### **QUESTION 11**

Which Kubernetes resource defines the traffic allowed to reach the pod?

- A. SecurityGroup
- B. NetworkPolicy
- C. Ingress
- D. IPAM
- Correct Answer: B

Reference: https://www.juniper.net/documentation/en\_US/contrail19/topics/concept/k8s-networkpolicy.html

### **QUESTION 12**

Which two nodes are part of the Contrail controller role? (Choose two.)

- A. config
- B. control
- C. analytics
- D. load balancer
- Correct Answer: AB

Reference: https://www.juniper.net/documentation/en\_US/nfv2.1/topics/concept/ccpearchitecture.html#:~:text=Contrail% 20controller%20node%2C%20which%20hosts,virtualized%20network %20functions%20(VNFs). http://juniper.github.io/contrail-vnc/architecture.html

# **QUESTION 13**

You are configuring a Contrail Security firewall policy rule and need to specify an exact port.

# **Leads4Pass**

Which two statements describe how to accomplish this task? (Choose two.)

- A. You should create a tag and specify it in the firewall policy rule.
- B. You should create an address group and specify it in the firewall policy rule.
- C. You should create a service group and specify it in the firewall policy rule.
- D. You should specify the service in the firewall policy rule.

Correct Answer: AB

Reference: https://www.juniper.net/documentation/en\_US/contrail20/information-products/pathway-pages/ contrailnetworking-security-user-guide.pdf

# **QUESTION 14**

Which SDN solution allows the control plane to remain on legacy hardware as a stop-gap measure until you are ready to replace the current hardware?

- A. SDN using NVGRE
- B. SDN as an overlay
- C. SDN using an API
- D. open SDN
- Correct Answer: B

### **QUESTION 15**

Which command displays routes in vRouter VRF?

A. rt

- B. show route
- C. show route table vrf-name
- D. route print
- Correct Answer: A

Reference: https://www.juniper.net/documentation/en\_US/contrail2.21/topics/task/configuration/vrouter-cliutilitiesvnc.html

[JN0-412 PDF Dumps](https://www.leads4pass.com/jn0-412.html) [JN0-412 Exam Questions](https://www.leads4pass.com/jn0-412.html) [JN0-412 Braindumps](https://www.leads4pass.com/jn0-412.html)